## FICHA 3 Prácticas 10 - 17

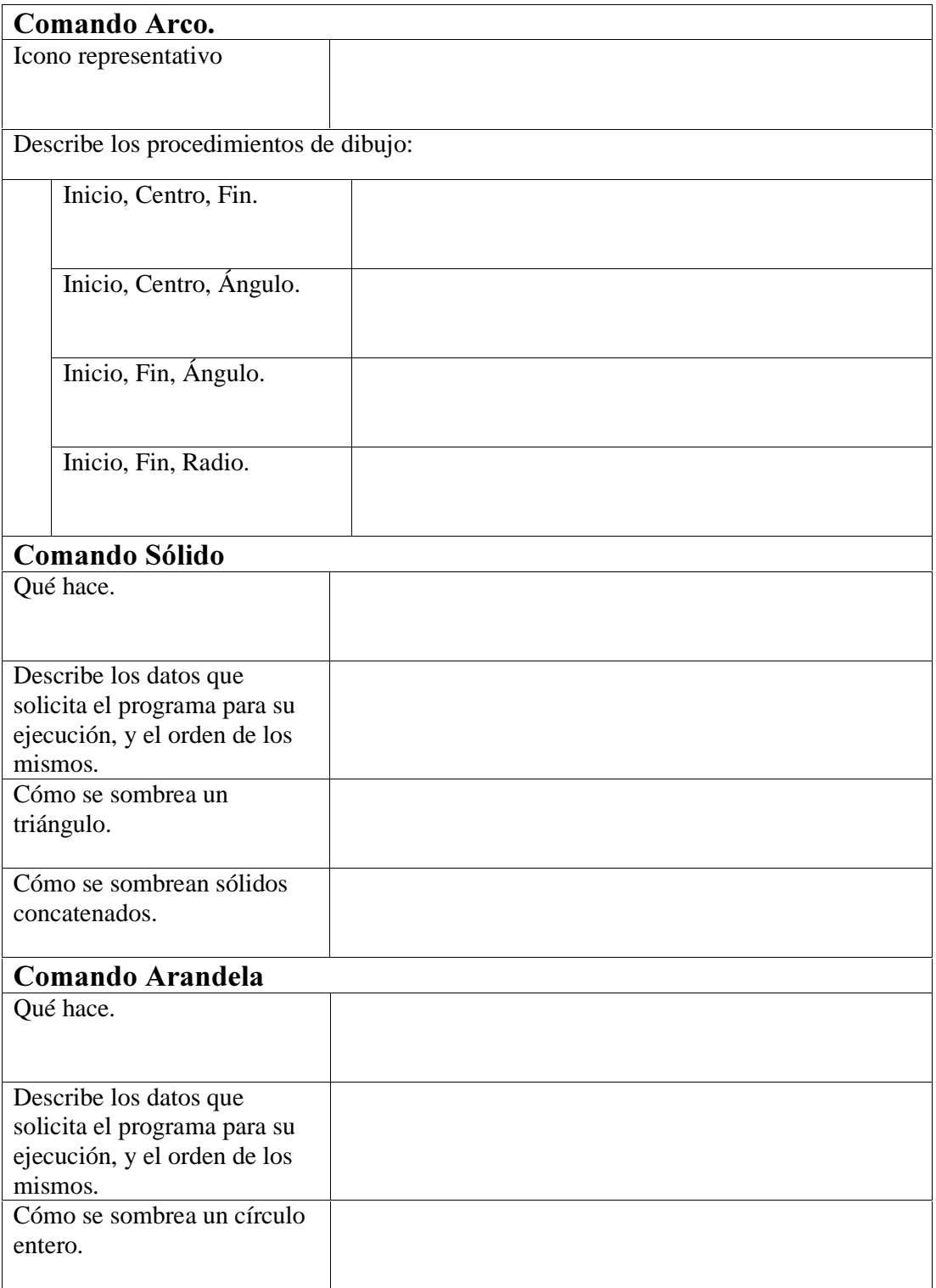

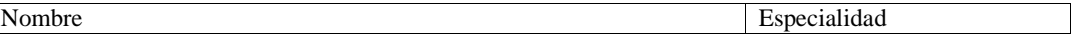

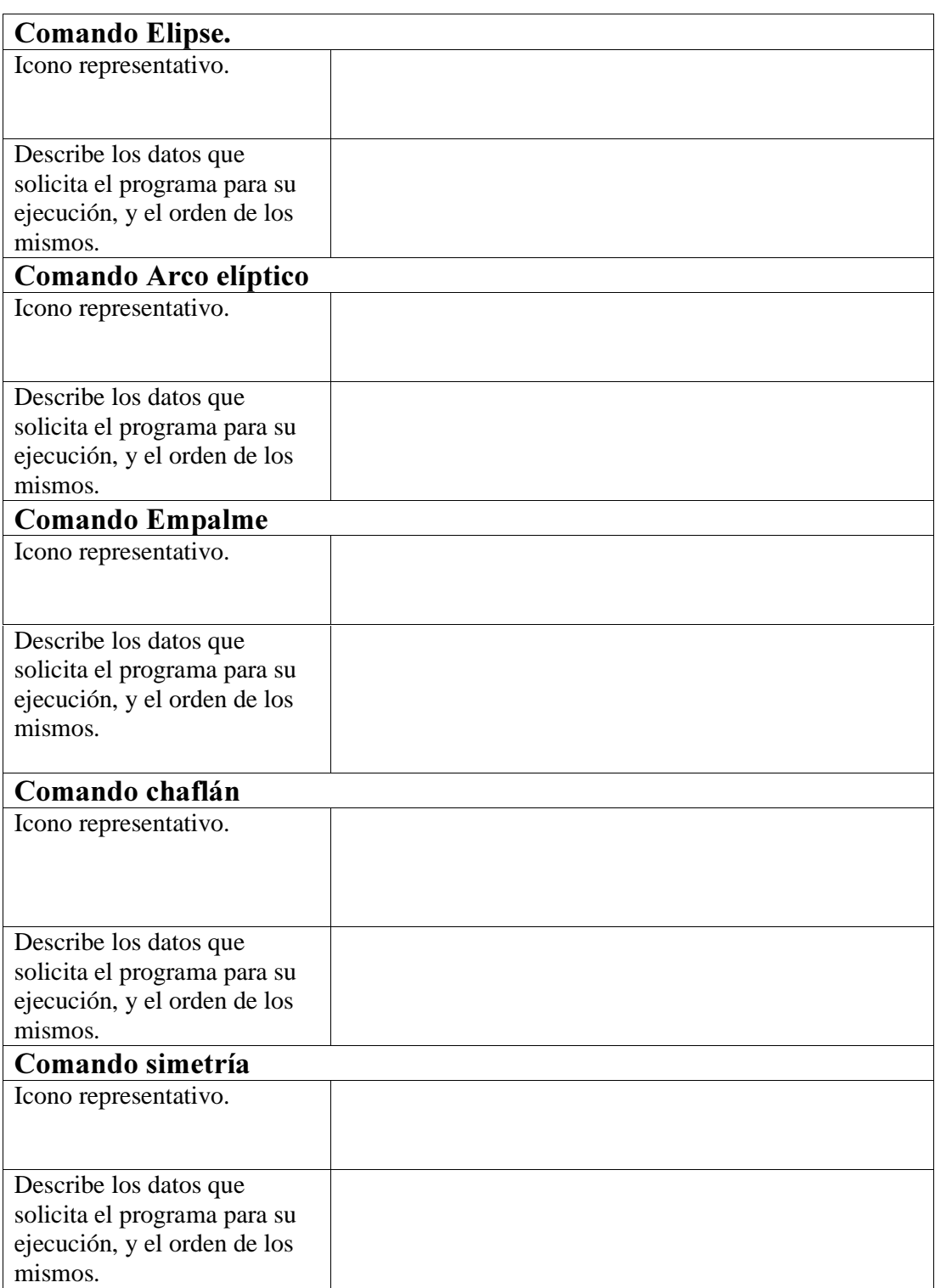

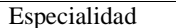

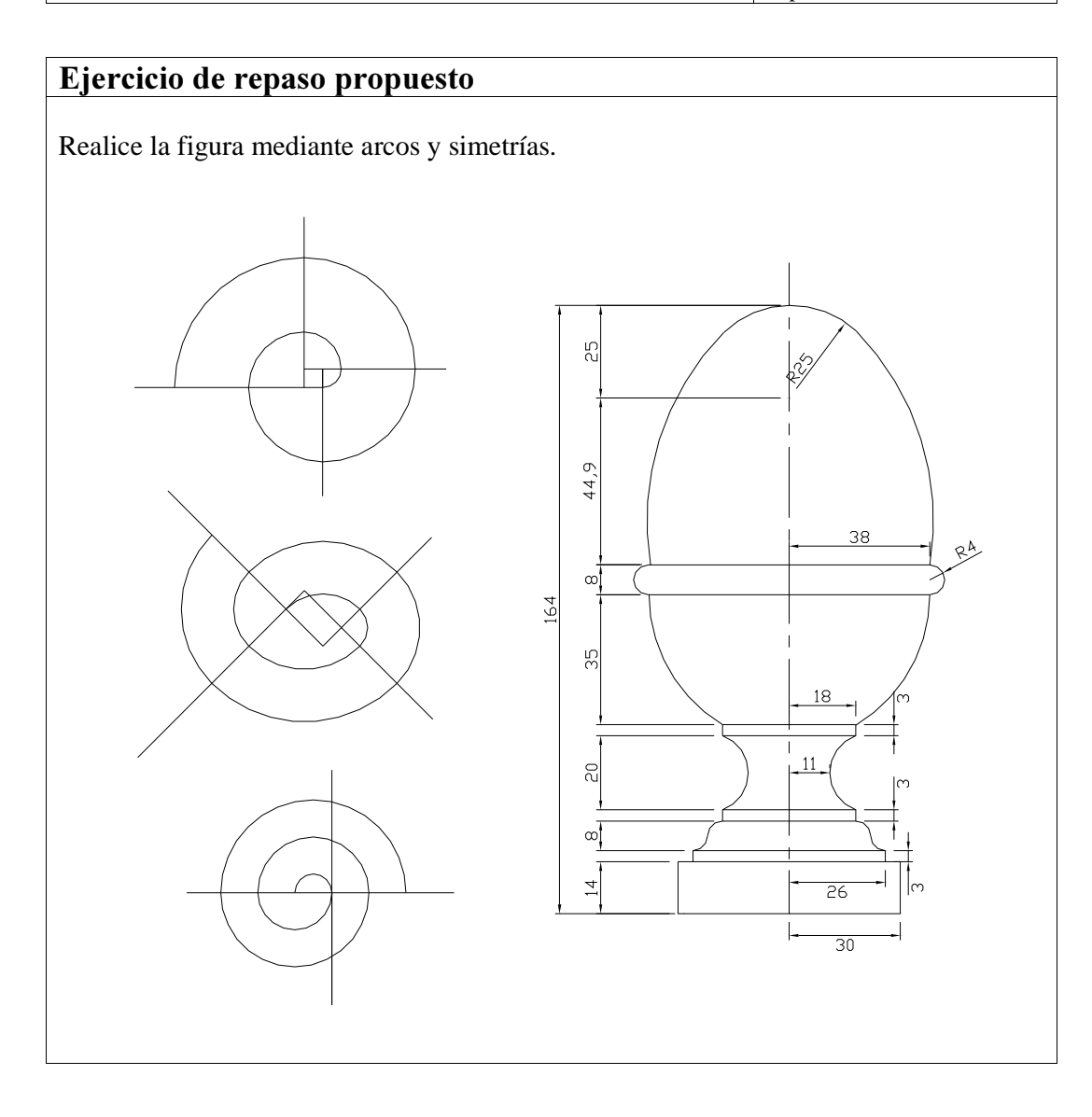